## **Graphics For Dummies**>>CLICK HERE<<<</p>

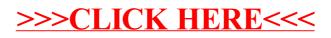